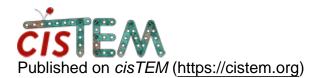

Home > Using Scratch SSDs

## **Using Scratch SSDs**

Fri, 01/31/2020 - 18:03

#1

thomaspv

Using Scratch SSDs

Hi,

I've noticed cisTEM can be pretty I/O intensive. Are there any plans to include a copy particles to local scratch feature in cisTEM instead of doing it manually?

Thanks!

Paul Thomas

Mon, 02/03/2020 - 11:24

timgrant

Hi Paul,

Hi Paul,

Currently this is a feature that isn't near the top of the list. You're right, some steps are very IO intensive, and having fast IO can speed things up significantly. We generally put our whole project on local scratch for active projects. Another option, is to symlink the particle stack into the project directory from local scratch.

Thanks,

Tim

Wed, 02/05/2020 - 17:22 (Reply to #2)

thomaspv

Hi Tim,

Hi Tim,

Ah, I see. Only bringing it up because those options can be tricky when using a cluster, depending on the cluster setup.

Thanks!

Paul

## Log in or register to post comments

Source URL: https://cistem.org/using-scratch-ssds